Article [Robert Cemper](https://community.intersystems.com/user/robert-cemper-0) · Apr 27, 2020 2m read

## **Multidimensional Property Persistence - Part 2 (New Age)**

While the classic solution followed rather close the concepts and design of the ancestors

Caché / IRIS allows a more modern approach to flexible/multidimensional properties

Let's see our demo class as before:

```
Class DC.Multi Extends (%Persistent, %Populate) [ Final ]
{
Property Name As %String;
Property DOB As %Date;
Property mJSON As %DynamicObject;
/// Property Multi As %String [ MultiDimensional ];
```
The JSON object allows us all the flexibility you may need with the key-value paradigm as a basic concept.

The storage map honors this with a suitable entry.

```
Storage Default
{
<Data name="MultiDefaultData">
  <Value name="1">
   <Value>Name</Value>
 \langle N alue >\langleValue name="2">
  <Value > DOB < N alue >
 \langle Nalue>
< \triangle \land \land \land<Data name="mJSON">
  <Attribute>mJSON</Attribute>
  <Structure>node</Structure>
  <Subscript>"mJSON"</Subscript>
</Data>
```
<DataLocation>^DC.MultiD</DataLocation> <DefaultData>MultiDefaultData</DefaultData>  $\leq$ IdLocation $>$  ^DC. MultiD $\leq$ *I*dLocation $>$ <IndexLocation>^DC.MultiI</IndexLocation> <StreamLocation>^DC.MultiS< $S$ treamLocation> <Type>%Storage.Persistent</Type> }

**Diagnosis:** The storage generator has already foreseen the structure we had previously to add manually.

Issue #1) doesn't exist anymore

The same for issue #2) no extra fiddling for SQL. Access out of the box.

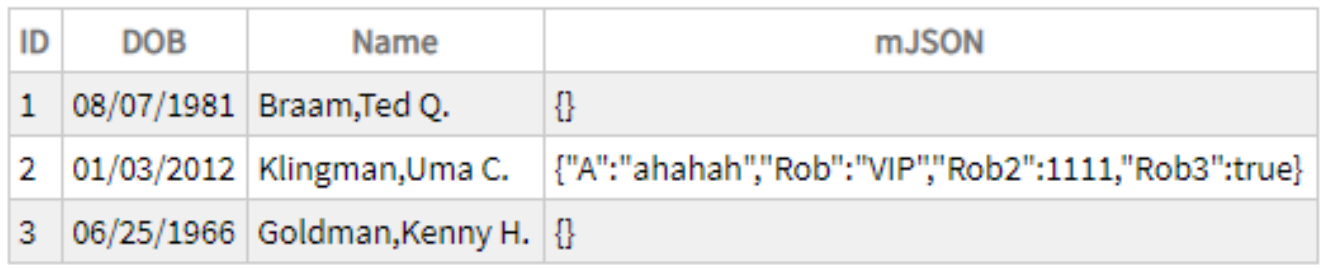

I admit, my fantasy for test data was rather limited.

So what's the price for this improvement?

Instead of: **Set obj.Multi("robert")="rcc"** it is now : **Do obj.mJSON.%Set("robert","rcc")** a substructure comparable to **obj.Multi("robert",1)** might require a dynamic array

instead of navigation by **\$order()** and **\$query()** you now use an iterator and operate full JSON compatible.

retrieving data by **set var=obj.Multi("robert")** or similar changes to **set var=obj.mJSON.%Get("robert")**

Personally I find this a much cleaner approach and it is independent of registered or persistent objects

## [#Other](https://community.intersystems.com/tags/other)

Source URL:<https://community.intersystems.com/post/multidimensional-property-persistence-part-2-new-age>